## *Algorithms: Introduction to Dynamic Programming*

**Learning objective**: Students will apply memoization techniques to speed *Model* up overlapping recursion. *<sup>1</sup>: Fibonaccis*

Here are three functions to compute Fibonacci numbers, implemented in Python. You may assume that they are all correct.

```
def fib1(n):
    if n \leq 1:
        return n
    else:
        return fib1(n-1) + fib1(n-2)def fib2(n):
    fibs = [0] * (n+1) # Create initial array of all 0s
    fibs[1] = 1for i in range(2, n+1):
        fibs[i] = fibs[i-1] + fibs[i-2]return fibs[n]
fibtable = [0,1]def fib3(n):
    while len(fibtable) < n+1:
        fibtable.append(-1)
    if fibtable[n] == -1:
        fibtable[n] = fib3(n-1) + fib3(n-2)return fibtable[n]
```
1 Recall that the Fibonacci numbers are defined by the recurrence

$$
F_0 = 0
$$
  
\n
$$
F_1 = 1
$$
  
\n
$$
F_n = F_{n-1} + F_{n-2}
$$

Which of the three implementations corresponds most directly to this definition?

2 Draw the call tree for fib1(5).

- 3 How many times does fib1(2) occur in the call tree? What about fib1(1)? fib1(0)?
- 4 It turns out that fib1 is extremely slow.<sup>1</sup> Intuitively, why is it so In fact, it takes  $\Theta(\varphi^n)$  time. slow?
- 5 Trace the execution of fib2(5) and explain how it works.

6 Which does more work, fib2(5) or fib1(5)? Why?

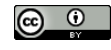

© 2020 Brent A. Yorgey. This work is licensed under a [Creative Commons Attribution](http://creativecommons.org/licenses/by/4.0/) 4.0 International License.

.

.

- 7 In terms of  $\Theta$ , how long does fib2(n) take?<sup>2</sup>  $\degree$   $\degree$  For the purposes of this activity, you
- 8 Suppose we switch the direction of the for loop in fib2, so <sup>i</sup> loops from n down to 2. Would it still work? Why or why not?
- 9 Trace the execution of fib3(5) and explain how it works.

10 In terms of Θ, how long does fib3(n) take?

- 11 Fill in this statement: fib3 is just like fib1 except that
- 12 Fill in this statement: fib2 is just like fib3 except that
- 13 Why don't we do something akin to fib2 or fib3 for merge sort?
- 14 Consider the following recursive definition of  $Q(n)$  for  $n \geq 0$ :

$$
Q(0) = 0
$$
  
Q(1) = Q(2) = 1  

$$
Q(n) = \max \begin{cases} Q(n-3)^2 \\ Q(n-1) + Q(n-2) \end{cases}
$$

should assume that each addition takes constant time. However, as you know from a previous activity, it is more accurate to say that addition takes linear time in the number of bits, which actually makes a difference here since Fibonacci numbers can get quite large. You will analyze the situation more precisely on the HW.

 $\odot$   $\odot$ 

© 2020 Brent A. Yorgey. This work is licensed under a [Creative Commons Attribution](http://creativecommons.org/licenses/by/4.0/) 4.0 International License.

(Note that there are *three* base cases.) Using pseudocode, write an algorithm to calculate  $Q(n)$  efficiently.

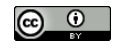

© 2020 Brent A. Yorgey. This work is licensed under a [Creative Commons Attribution](http://creativecommons.org/licenses/by/4.0/) 4.0 International License.